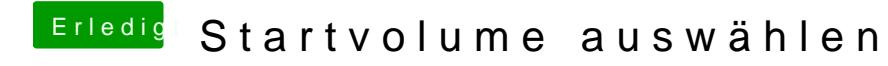

Beitrag von Dr. Ukeman vom 16. Februar 2014, 11:04